# Inhaltsverzeichnis

### Inhaltsverzeichnis I I Überblick und Motivation der Arbeit 1988 auch 1988 auch 1988 auch 1988 auch 1988 auch 1988 auch 1988 auch 19 1 Einleitung 3 1.1 Motivation ................................... 4 1.2 Einordnung und Fokus der Fragestellung ................... 5 1.3 Kapitelaufteilung und Struktur der Arbeit . . . . . . . . . . . . . . . . . . 9 2 Herausforderung Langzeitarchivierung 11 2.1 Information, Überlieferung und Archivierung . . . . . . . . . . . . . . . . . 11 2.1.1 Digitale Revolution . . . . . . . . . . . . . . . . . . . . . . . . . . . 13 2.2 Computer als "Kultur"-Maschine . . . . . . . . . . . . . . . . . . . . . . . . 14 2.2.1 Computer in Wissenschaft und Forschung . . . . . . . . . . . . . . . 15 2.2.2 Kultur und Alltag . . . . . . . . . . . . . . . . . . . . . . . . . . . 16 2.2.3 Wirtschaft und Verwaltung . . . . . . . . . . . . . . . . . . . . . . 17 2.3 Innere und äußere Organisation digitaler Objekte . . . . . . . . . . . . . . . 18 2.3.1 Digitale Bitströme und Dateien . . . . . . . . . . . . . . . . . . . . 19 2.3.2 Dateiformate und Standards . . . . . . . . . . . . . . . . . . . . . . 21 2.3.3 Datenablage . . . . . . . . . . . . . . . . . . . . . . . . . . . . . . 23 2.4 Haltbarkeit digitaler Objekte . . . . . . . . . . . . . . . . . . . . . . . . . . 24 2.4.1 Illusion einer ewigen digitalen Kopie . . . . . . . . . . . . . . . . . . 24 2.4.2 Randbedingungen der Lesbarkeit . . . . . . . . . . . . . . . . . . 25 2.4.3 Kontexte . . . . . . . . . . . . . . . . . . . . . . . . . . . . . . . . 26 2.4.4 Abreißen der kulturellen Überlieferung . . . . . . . . . . . . . . . . . 27 2.5 Begrenzter Ansatz - Hardwaremuseum . . . . . . . . . . . . . . . . . . . . 28 2.6 Forschungsansätze, Aktivitäten und Projekte . . . . . . . . . . . . . . . . . 30 2.6.1 Nationale Akteure . . . . . . . . . . . . . . . . . . . . . . . . . . . 30 2.6.2 Initiativen und Kooperationen in Europa . . . . . . . . . . . . . . . 32 2.6.3 Internationale Aktivitäten . . . . . . . . . . . . . . . . . . . . . . . 35

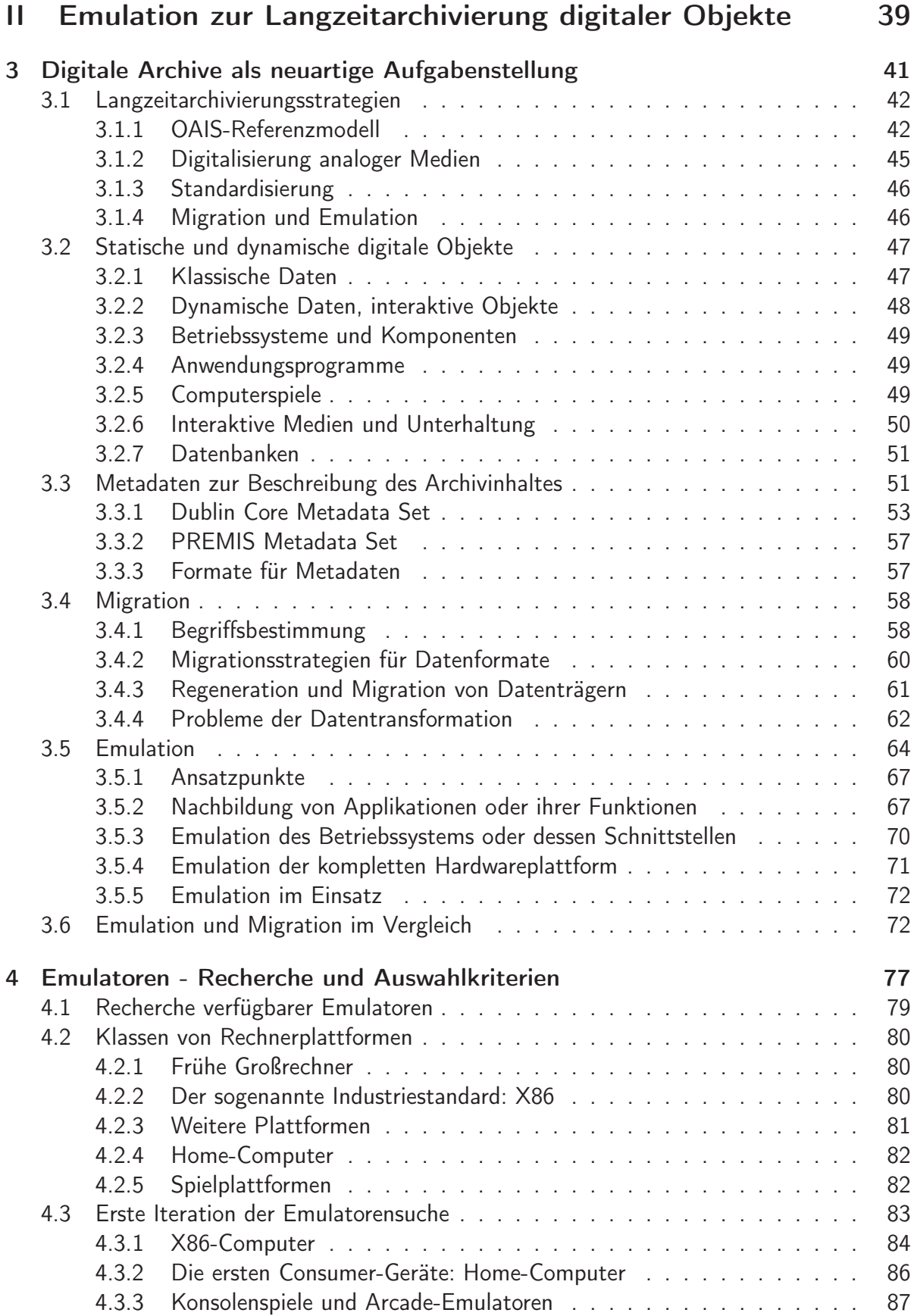

## INHALTSVERZEICHNIS III

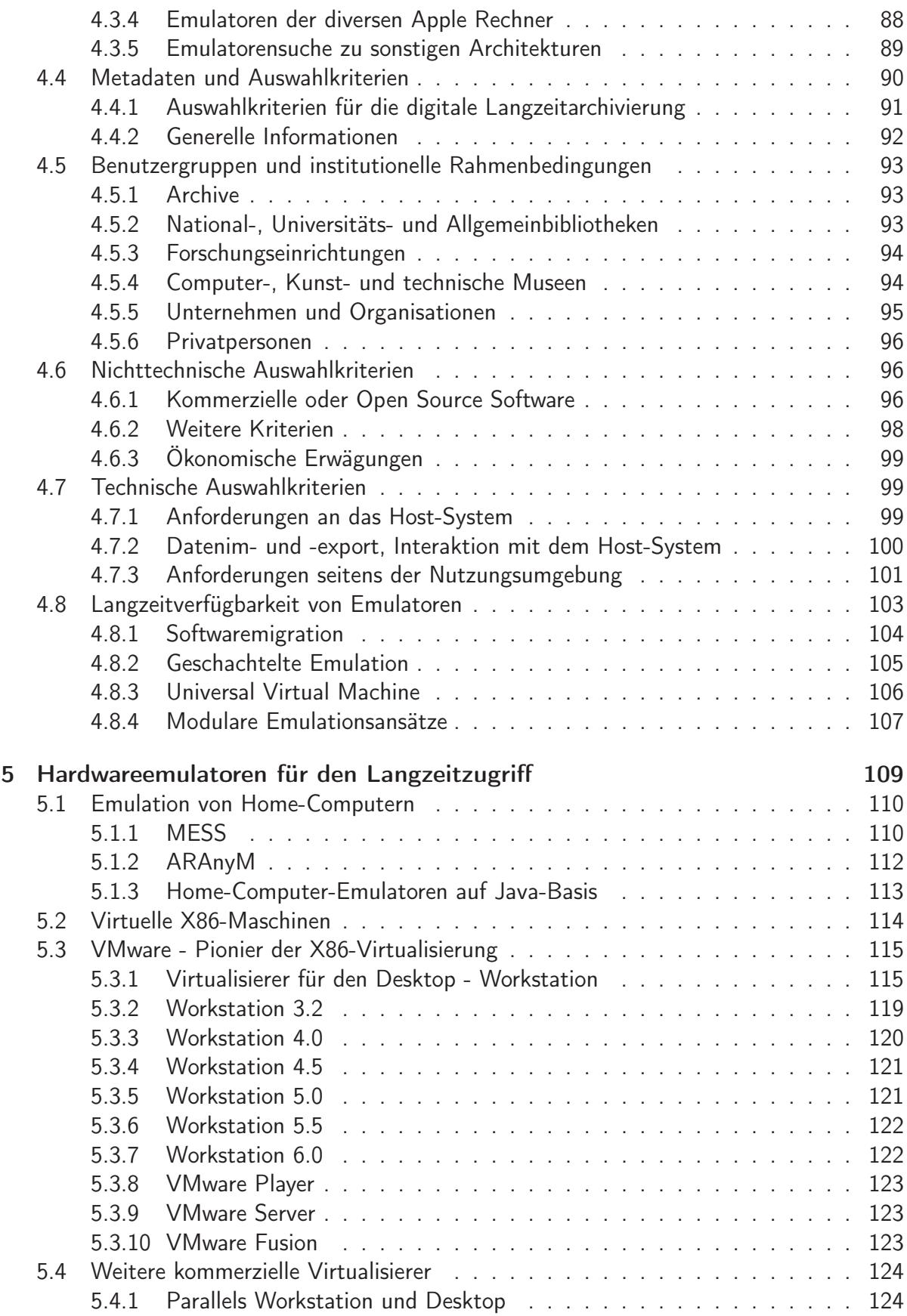

# IV INHALTSVERZEICHNIS

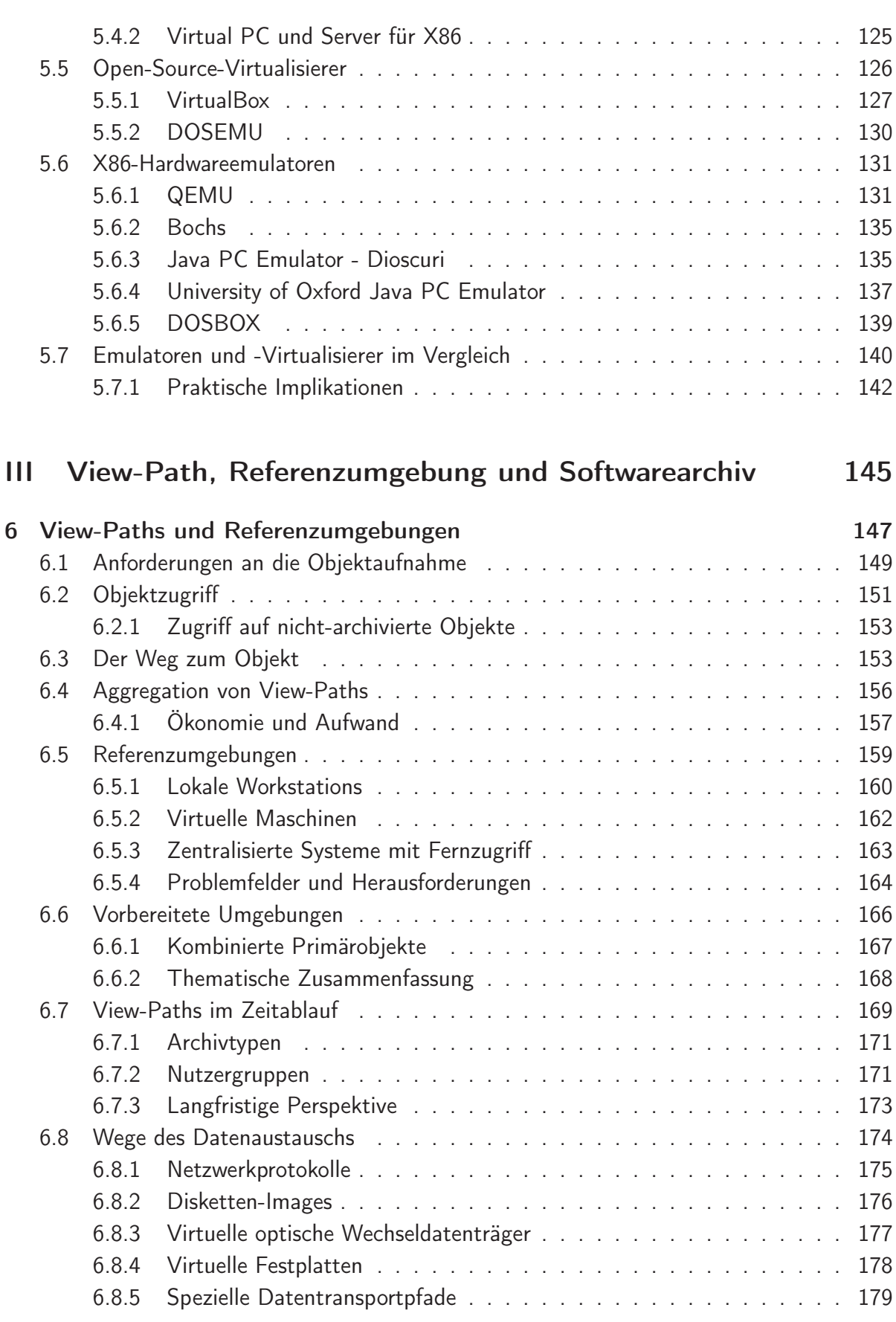

#### INHALTSVERZEICHNIS V

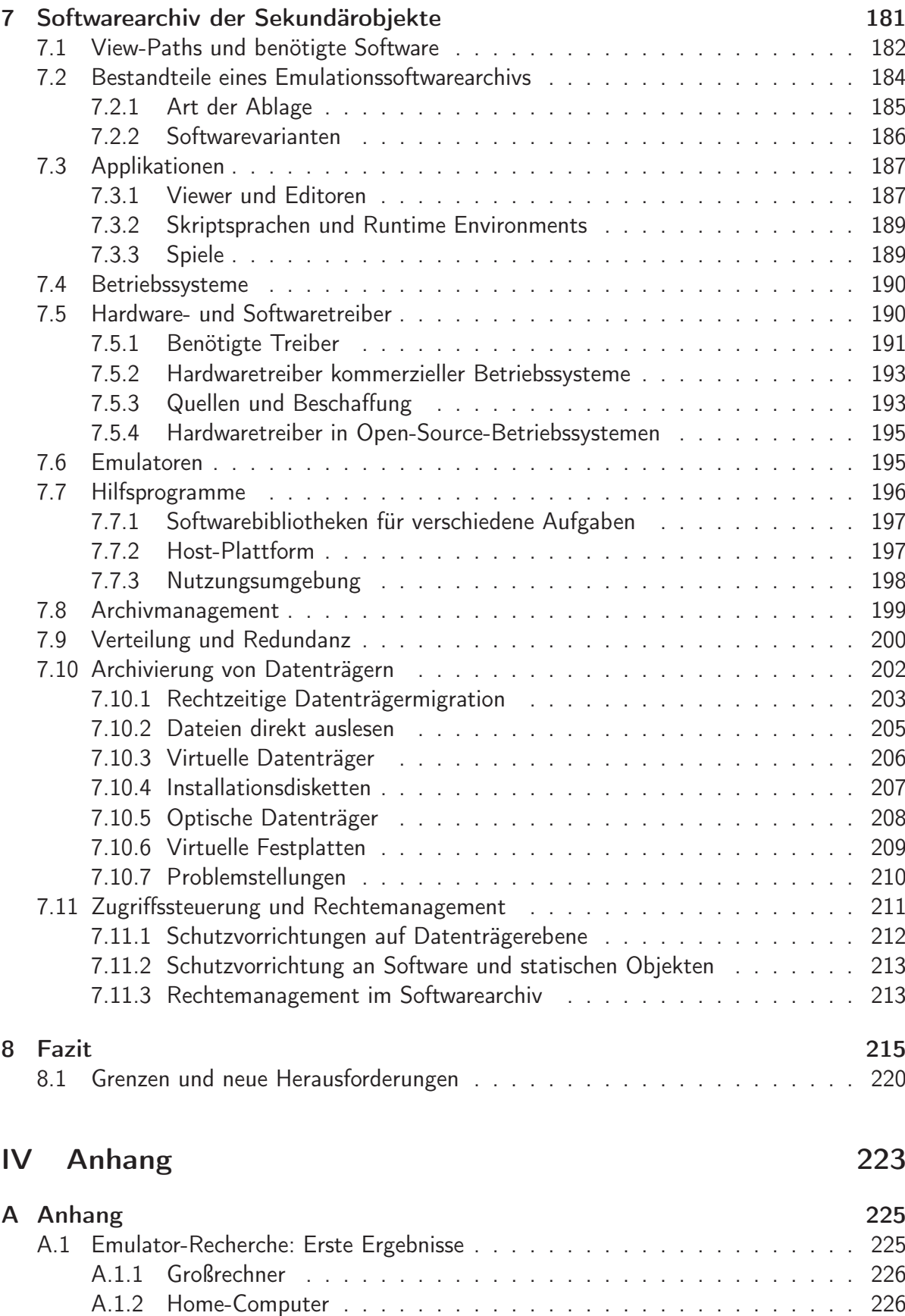

# VI INHALTSVERZEICHNIS

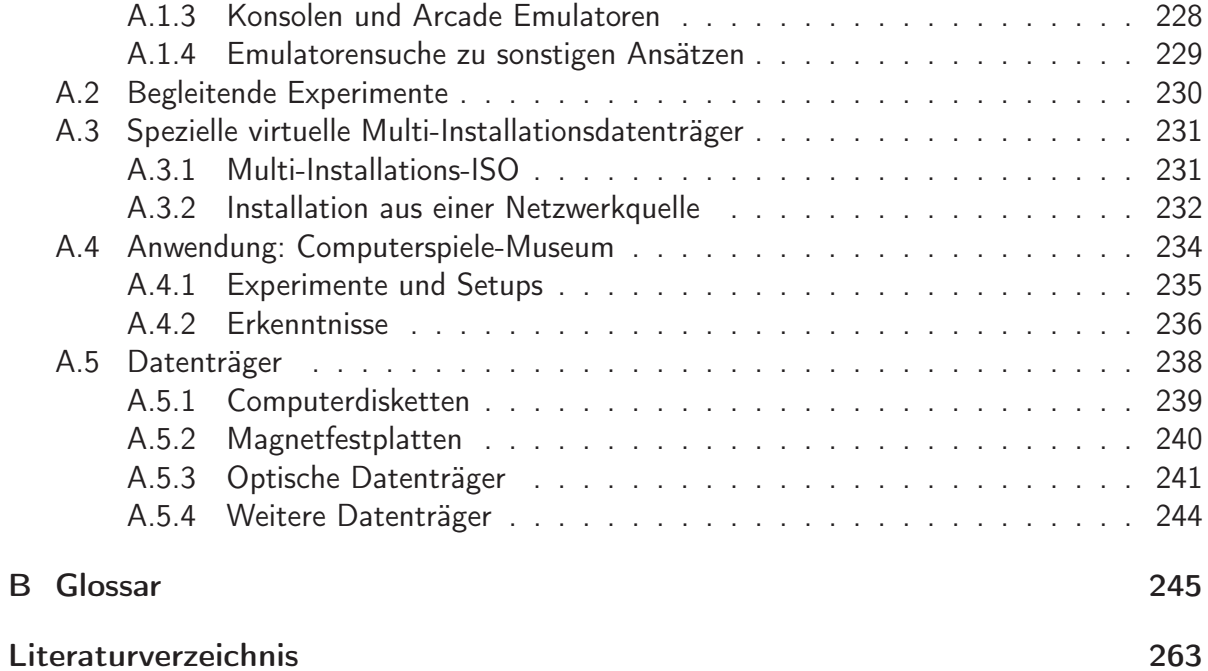